## Første login med Unilogin

## Forælder

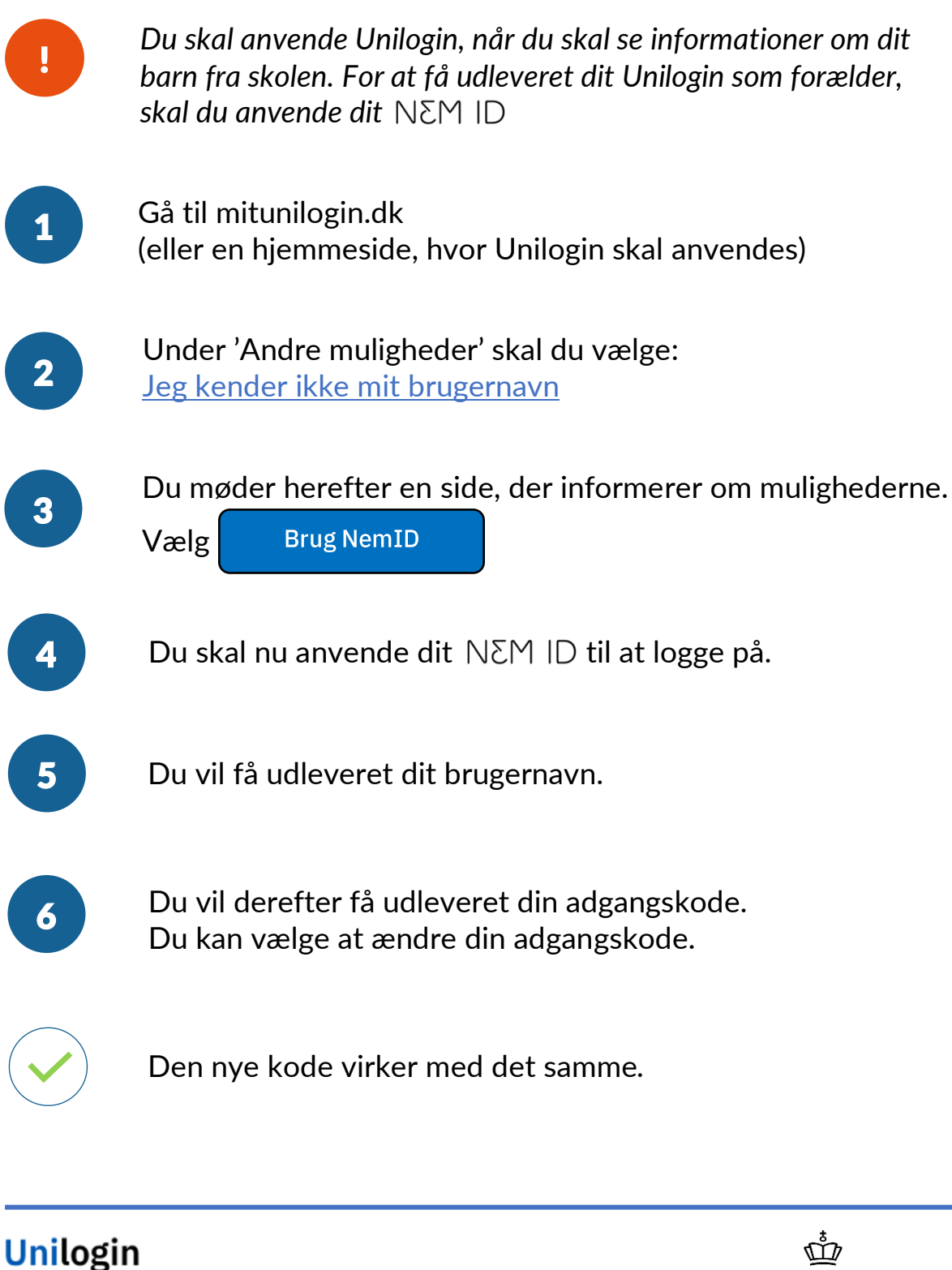

**BØRNE-OG** UNDERVISNINGS-MINISTERIET OG LÆRING